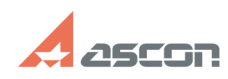

# **[Архивная] При запуске Библиоте[..]** 05/03/2024 12:44:08

# **Category:** База знаний (FAQ)::Программное обеспечение::КОМПАС-3D::КОМПАС-3D::Библиотеки КОМПАС::Библиотека Материалы и Сортаменты::Работа библиотеки **Last update:** 10/13/2020 15:02:26 **State:** public (all) Archival

## *Problem (public)*

При запуске Библиотеки Материалы и Сортаменты появляется сообщение "Менеджер лицензий. Общая ошибка работы". Как устранить ошибку?

### *Solution (public)*

Данное сообщение возникает в случае, когда по различным причинам Библиотека не<br>находит ключ защиты. Для устранения ошибки необходимо скопировать файл<br>nethasp.ini в папке ..\Bin установки системы КОМПАС и поместить его в п

## **FAQ Article Print**